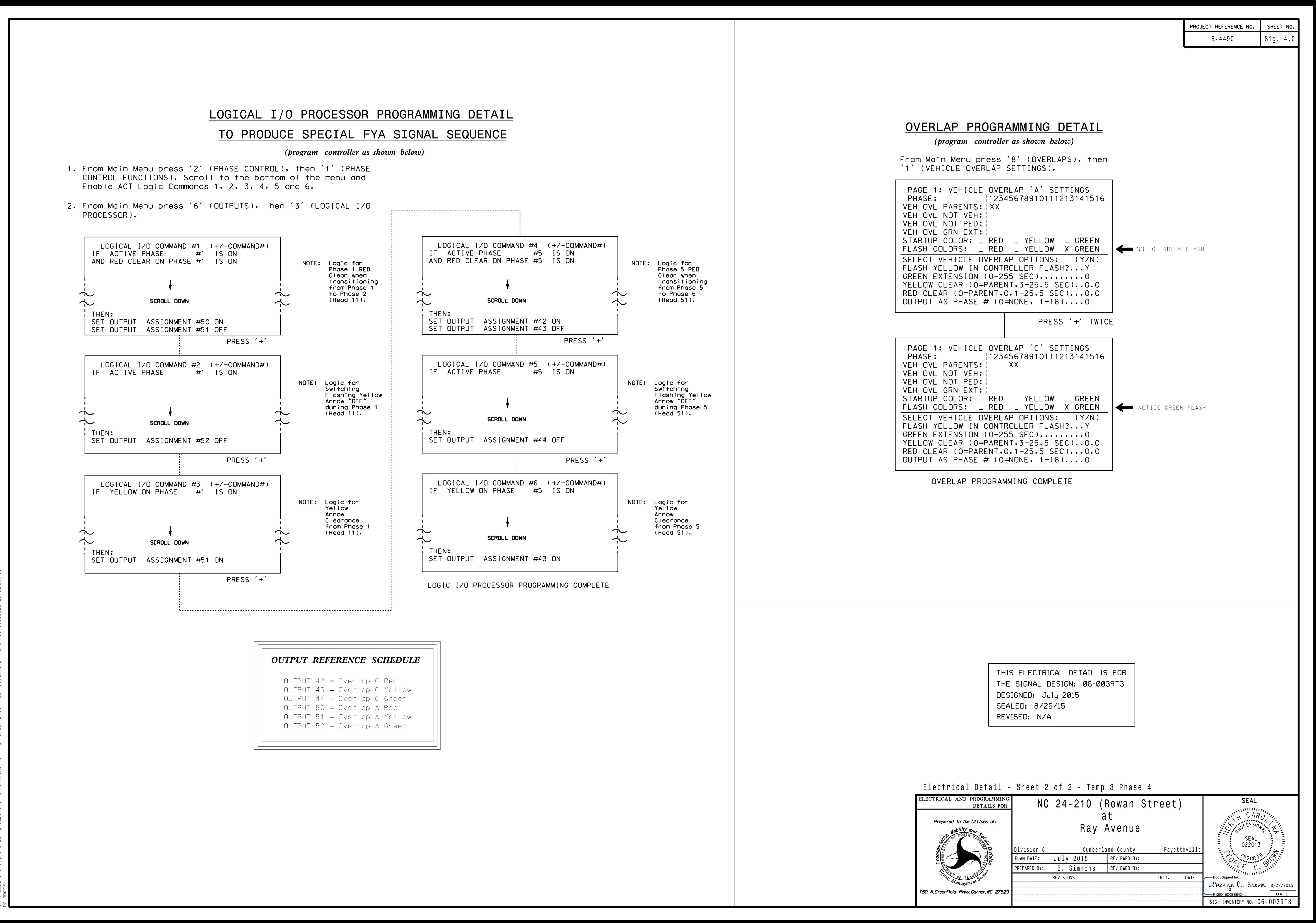

S:\ITS\ITS\SU\ITS\SU\ITS\SU\ITS\SU\ITS\SU\ITS Signals\Signal Details\Details\Details\Division Details\Division Details\Division Details\Division Details\Division Details\Division Details\Division Details\Division Details\D 26-AUG-2015 09:12 -AUG-2015 09:12<br>\*ITS&SU\*ITS Sig